# <span id="page-0-0"></span>Package: rsample (via r-universe)

June 27, 2024

Title General Resampling Infrastructure

Version 1.2.1.9000

Description Classes and functions to create and summarize different types of resampling objects (e.g. bootstrap, cross-validation).

License MIT + file LICENSE

URL <https://rsample.tidymodels.org>,

<https://github.com/tidymodels/rsample>

BugReports <https://github.com/tidymodels/rsample/issues>

Depends  $R$  ( $>= 3.6$ )

**Imports** cli, dplyr  $(>= 1.1.1)$ , furrr, generics, glue, lifecycle, methods, pillar, purrr  $(>= 1.0.0)$ , rlang  $(>= 0.4.10)$ , slider  $(>= 0.1.5)$ , tibble, tidyr, tidyselect, vctrs  $(>= 0.5.0)$ 

Suggests broom, covr, ggplot2, knitr, modeldata, recipes (>= 0.1.4), rmarkdown, stats, test that  $(>= 3.0.0)$ , utils, whisker, with r, xml2

VignetteBuilder knitr

Config/Needs/website GGally, nlstools, tidymodels, tidyverse/tidytemplate

Encoding UTF-8

Roxygen list(markdown = TRUE)

RoxygenNote 7.3.1

Config/testthat/edition 3

Repository https://tidymodels.r-universe.dev

RemoteUrl https://github.com/tidymodels/rsample

RemoteRef HEAD

RemoteSha 9a9cb81362efa950c25244392b68032320b20fdc

# Contents

# **Contents**

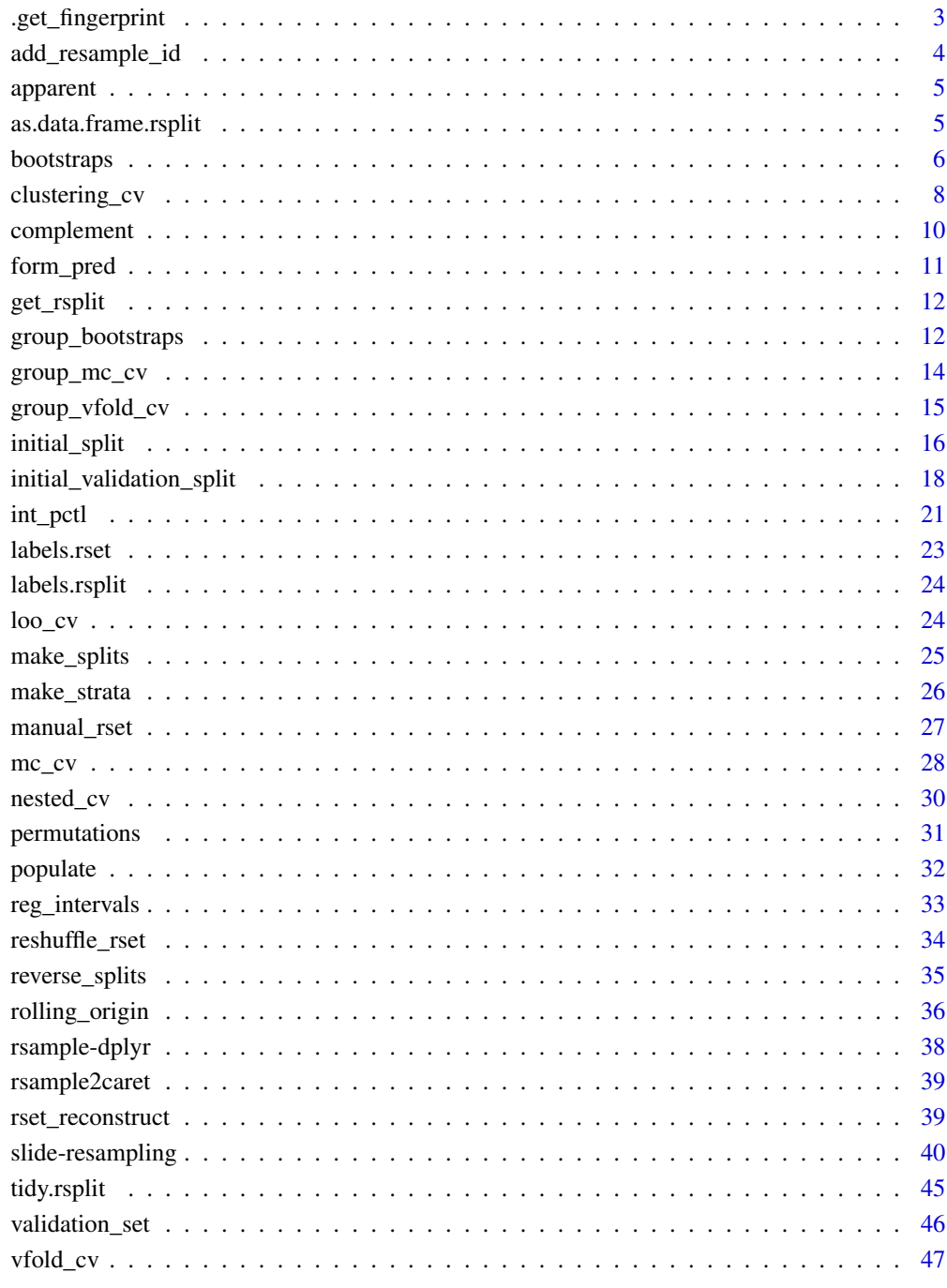

<span id="page-2-0"></span>This function returns a hash (or NA) for an attribute that is created when the rset was initially constructed. This can be used to compare with other resampling objects to see if they are the same.

#### Usage

```
.get_fingerprint(x, ...)
## Default S3 method:
.get_fingerprint(x, ...)
## S3 method for class 'rset'
.get_fingerprint(x, ...)
```
# Arguments

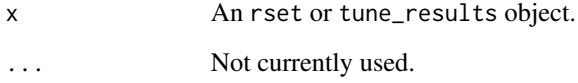

# Value

A character value or NA\_character\_ if the object was created prior to rsample version 0.1.0.

```
set.seed(1)
.get_fingerprint(vfold_cv(mtcars))
set.seed(1)
.get_fingerprint(vfold_cv(mtcars))
set.seed(2)
.get_fingerprint(vfold_cv(mtcars))
set.seed(1)
.get_fingerprint(vfold_cv(mtcars, repeats = 2))
```
<span id="page-3-0"></span>

For a data set, add\_resample\_id() will add at least one new column that identifies which resample that the data came from. In most cases, a single column is added but for some resampling methods, two or more are added.

#### Usage

```
add_resample_id(.data, split, dots = FALSE)
```
#### Arguments

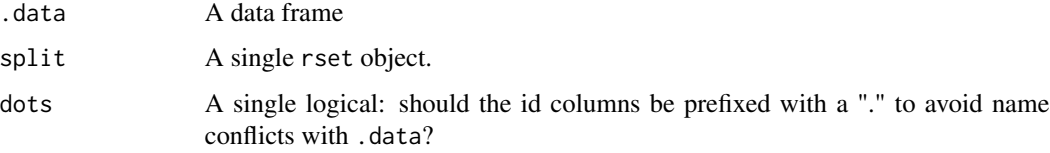

# Value

An updated data frame.

# See Also

labels.rsplit

# Examples

library(dplyr)

```
set.seed(363)
car_folds <- vfold_cv(mtcars, repeats = 3)
analysis(car_folds$splits[[1]]) %>%
 add_resample_id(car_folds$splits[[1]]) %>%
 head()
car_bt <- bootstraps(mtcars)
analysis(car_bt$splits[[1]]) %>%
 add_resample_id(car_bt$splits[[1]]) %>%
 head()
```
<span id="page-4-0"></span>

When building a model on a data set and re-predicting the same data, the performance estimate from those predictions is often called the "apparent" performance of the model. This estimate can be wildly optimistic. "Apparent sampling" here means that the analysis and assessment samples are the same. These resamples are sometimes used in the analysis of bootstrap samples and should otherwise be avoided like old sushi.

# Usage

apparent(data, ...)

# Arguments

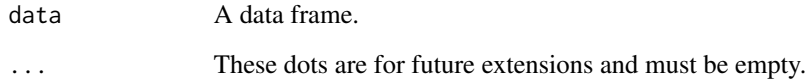

# Value

A tibble with a single row and classes apparent, rset, tbl\_df, tbl, and data.frame. The results include a column for the data split objects and one column called id that has a character string with the resample identifier.

# Examples

apparent(mtcars)

as.data.frame.rsplit *Convert an* rsplit *object to a data frame*

# Description

The analysis or assessment code can be returned as a data frame (as dictated by the data argument) using as.data.frame.rsplit. analysis and assessment are shortcuts.

#### Usage

```
## S3 method for class 'rsplit'
as.data.frame(x, row.names = NULL, optional = FALSE, data = "analysis", ...)
analysis(x, ...)
## Default S3 method:
analysis(x, ...)
## S3 method for class 'rsplit'
analysis(x, \ldots)assessment(x, ...)
## Default S3 method:
assessment(x, ...)
## S3 method for class 'rsplit'
assessment(x, ...)
```
# Arguments

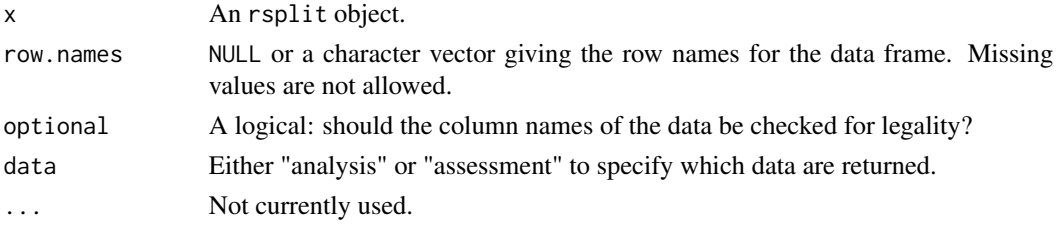

# Examples

```
library(dplyr)
set.seed(104)
folds <- vfold_cv(mtcars)
model_data_1 <- folds$splits[[1]] %>% analysis()
holdout_data_1 <- folds$splits[[1]] %>% assessment()
```
bootstraps *Bootstrap Sampling*

# Description

A bootstrap sample is a sample that is the same size as the original data set that is made using replacement. This results in analysis samples that have multiple replicates of some of the original rows of the data. The assessment set is defined as the rows of the original data that were not included in the bootstrap sample. This is often referred to as the "out-of-bag" (OOB) sample.

<span id="page-5-0"></span>

#### <span id="page-6-0"></span>bootstraps 7 and 2008 and 2008 and 2008 and 2008 and 2008 and 2008 and 2008 and 2008 and 2008 and 2008 and 200

#### Usage

```
bootstraps(
  data,
  times = 25,
  strata = NULL,
  breaks = 4,
  pool = 0.1,
  apparent = FALSE,
  ...
\mathcal{L}
```
# Arguments

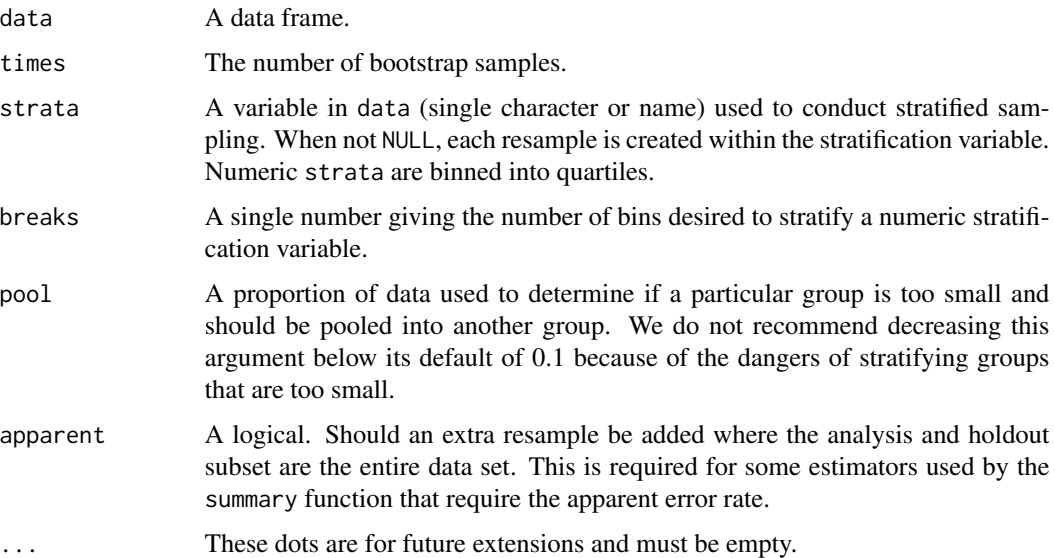

# Details

The argument apparent enables the option of an additional "resample" where the analysis and assessment data sets are the same as the original data set. This can be required for some types of analysis of the bootstrap results.

With a strata argument, the random sampling is conducted *within the stratification variable*. This can help ensure that the resamples have equivalent proportions as the original data set. For a categorical variable, sampling is conducted separately within each class. For a numeric stratification variable, strata is binned into quartiles, which are then used to stratify. Strata below 10% of the total are pooled together; see [make\\_strata\(\)](#page-25-1) for more details.

# Value

A tibble with classes bootstraps, rset, tbl\_df, tbl, and data.frame. The results include a column for the data split objects and a column called id that has a character string with the resample identifier.

# Examples

```
bootstraps(mtcars, times = 2)
bootstraps(mtcars, times = 2, apparent = TRUE)
library(purrr)
library(modeldata)
data(wa_churn)
set.seed(13)
resample1 <- bootstraps(wa_churn, times = 3)
map_dbl(
  resample1$splits,
  function(x) {
    dat <- as.data.frame(x)$churn
    mean(data == "Yes")}
\mathcal{L}set.seed(13)
resample2 <- bootstraps(wa_churn, strata = churn, times = 3)
map_dbl(
  resample2$splits,
  function(x) {
    dat <- as.data.frame(x)$churn
    mean(dat == "Yes")
  }
)
set.seed(13)
resample3 <- bootstraps(wa_churn, strata = tenure, breaks = 6, times = 3)
map_dbl(
  resample3$splits,
  function(x) {
    dat <- as.data.frame(x)$churn
    mean(dat == "Yes")
  }
\mathcal{L}
```
clustering\_cv *Cluster Cross-Validation*

# Description

Cluster cross-validation splits the data into V groups of disjointed sets using k-means clustering of some variables. A resample of the analysis data consists of V-1 of the folds/clusters while the assessment set contains the final fold/cluster. In basic cross-validation (i.e. no repeats), the number of resamples is equal to V.

<span id="page-7-0"></span>

# <span id="page-8-0"></span>clustering\_cv 9

# Usage

```
clustering_cv(
  data,
  vars,
  v = 10,
  repeats = 1,
  distance_function = "dist",
  cluster_function = c("kmeans", "hclust"),
  ...
\mathcal{L}
```
# Arguments

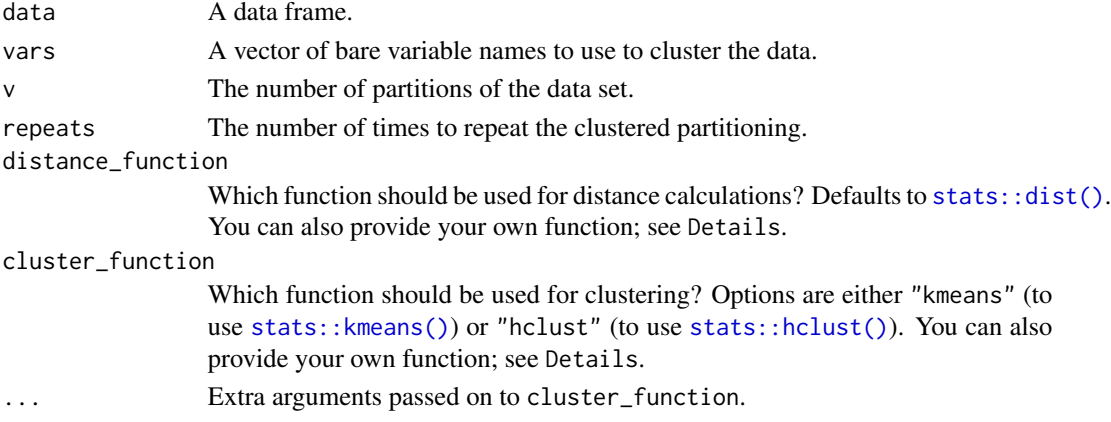

# Details

The variables in the vars argument are used for k-means clustering of the data into disjointed sets or for hierarchical clustering of the data. These clusters are used as the folds for cross-validation. Depending on how the data are distributed, there may not be an equal number of points in each fold.

You can optionally provide a custom function to distance\_function. The function should take a data frame (as created via data[vars]) and return a [stats::dist\(\)](#page-0-0) object with distances between data points.

You can optionally provide a custom function to cluster\_function. The function must take three arguments:

- dists, a [stats::dist\(\)](#page-0-0) object with distances between data points
- v, a length-1 numeric for the number of folds to create
- ..., to pass any additional named arguments to your function

The function should return a vector of cluster assignments of length nrow(data), with each element of the vector corresponding to the matching row of the data frame.

#### Value

A tibble with classes rset, tbl\_df, tbl, and data.frame. The results include a column for the data split objects and an identification variable id.

## Examples

```
data(ames, package = "modeldata")
clustering_cv(ames, vars = c(Sale_Price, First_Flr_SF, Second_Flr_SF), v = 2)
```
complement *Determine the Assessment Samples*

# Description

This method and function help find which data belong in the analysis and assessment sets.

#### Usage

```
complement(x, ...)
## S3 method for class 'rsplit'
complement(x, ...)
## S3 method for class 'rof_split'
complement(x, ...)
## S3 method for class 'sliding_window_split'
complement(x, ...)
## S3 method for class 'sliding_index_split'
complement(x, ...)
## S3 method for class 'sliding_period_split'
complement(x, ...)
## S3 method for class 'apparent_split'
complement(x, ...)
```
#### Arguments

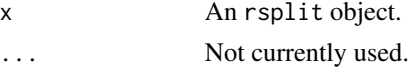

# Details

Given an rsplit object, complement() will determine which of the data rows are contained in the assessment set. To save space, many of the rsplit objects will not contain indices for the assessment split.

# Value

A integer vector.

<span id="page-9-0"></span>

# <span id="page-10-0"></span>form\_pred 11

# See Also

[populate\(\)](#page-31-1)

#### Examples

```
set.seed(28432)
fold_rs <- vfold_cv(mtcars)
head(fold_rs$splits[[1]]$in_id)
fold_rs$splits[[1]]$out_id
complement(fold_rs$splits[[1]])
```
form\_pred *Extract Predictor Names from Formula or Terms*

### Description

all.vars returns all variables used in a formula. This function only returns the variables explicitly used on the right-hand side (i.e., it will not resolve dots unless the object is terms with a data set specified).

#### Usage

form\_pred(object, ...)

# Arguments

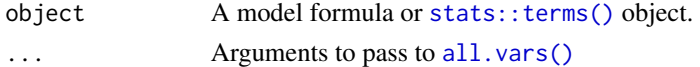

# Value

A character vector of names

#### Examples

```
form_pred(y \sim x + z)
form_pred(terms(y \sim x + z))
```
form\_pred(y  $\sim$  x + log(z)) form\_pred(log(y)  $\sim$  x + z)

```
form_pred(y1 + y2 \sim x + z)
form_pred(log(y1) + y2 \sim x + z)
```

```
# will fail:
# form_pred(y ~ .)
```

```
form_pred(terms(mpg \sim (.)^2, data = mtcars))
form_pred(terms(\sim (.)^2, data = mtcars))
```
<span id="page-11-0"></span>

Retrieve individual rsplits objects from an rset

# Usage

```
get_rsplit(x, index, ...)
## S3 method for class 'rset'
get_rsplit(x, index, ...)
## Default S3 method:
get_rsplit(x, index, ...)
```
#### Arguments

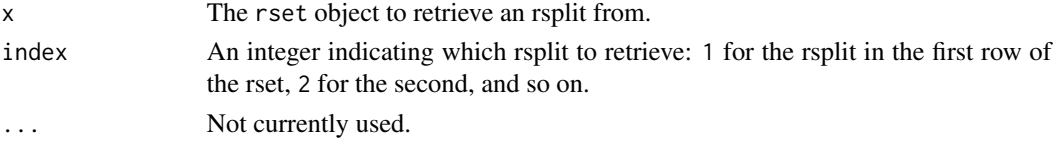

#### Value

The rsplit object in row index of rset

#### Examples

```
set.seed(123)
(starting_splits <- group_vfold_cv(mtcars, cyl, v = 3))
get_rsplit(starting_splits, 1)
```
group\_bootstraps *Group Bootstraps*

#### Description

Group bootstrapping creates splits of the data based on some grouping variable (which may have more than a single row associated with it). A common use of this kind of resampling is when you have repeated measures of the same subject. A bootstrap sample is a sample that is the same size as the original data set that is made using replacement. This results in analysis samples that have multiple replicates of some of the original rows of the data. The assessment set is defined as the rows of the original data that were not included in the bootstrap sample. This is often referred to as the "out-of-bag" (OOB) sample.

# group\_bootstraps 13

# Usage

```
group_bootstraps(
  data,
  group,
  times = 25,
  apparent = FALSE,
  ...,
 strata = NULL,
 pool = 0.1)
```
# Arguments

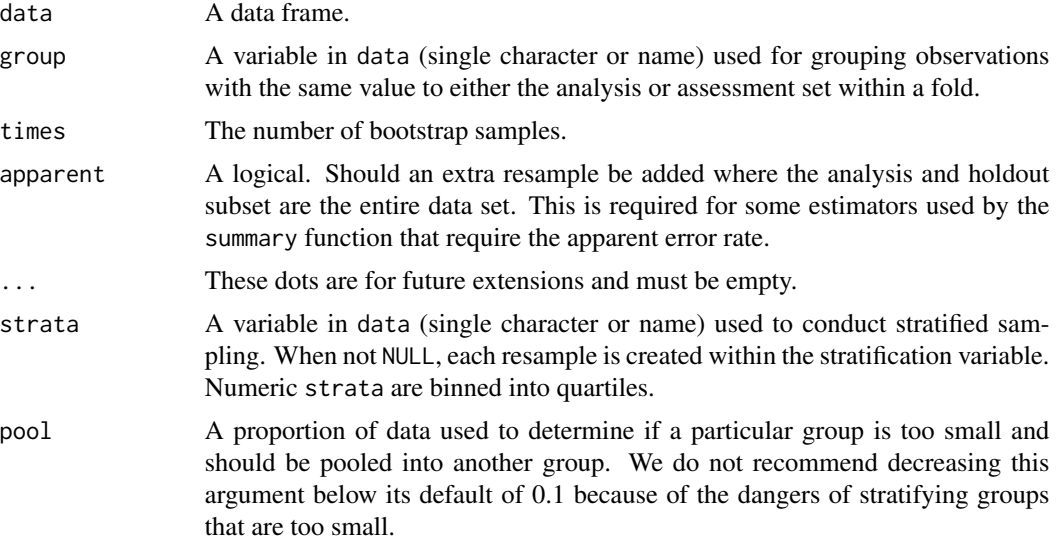

# Details

The argument apparent enables the option of an additional "resample" where the analysis and assessment data sets are the same as the original data set. This can be required for some types of analysis of the bootstrap results.

# Value

An tibble with classes group\_bootstraps bootstraps, rset, tbl\_df, tbl, and data.frame. The results include a column for the data split objects and a column called id that has a character string with the resample identifier.

```
data(ames, package = "modeldata")
set.seed(13)
group_bootstraps(ames, Neighborhood, times = 3)
```
<span id="page-13-0"></span>group\_bootstraps(ames, Neighborhood, times = 3, apparent = TRUE)

group\_mc\_cv *Group Monte Carlo Cross-Validation*

# Description

Group Monte Carlo cross-validation creates splits of the data based on some grouping variable (which may have more than a single row associated with it). One resample of Monte Carlo crossvalidation takes a random sample (without replacement) of groups in the original data set to be used for analysis. All other data points are added to the assessment set. A common use of this kind of resampling is when you have repeated measures of the same subject.

#### Usage

```
group_mc_cv(
  data,
  group,
  prop = 3/4,
  times = 25,
  ...,
  strata = NULL,
  pool = 0.1\lambda
```
#### Arguments

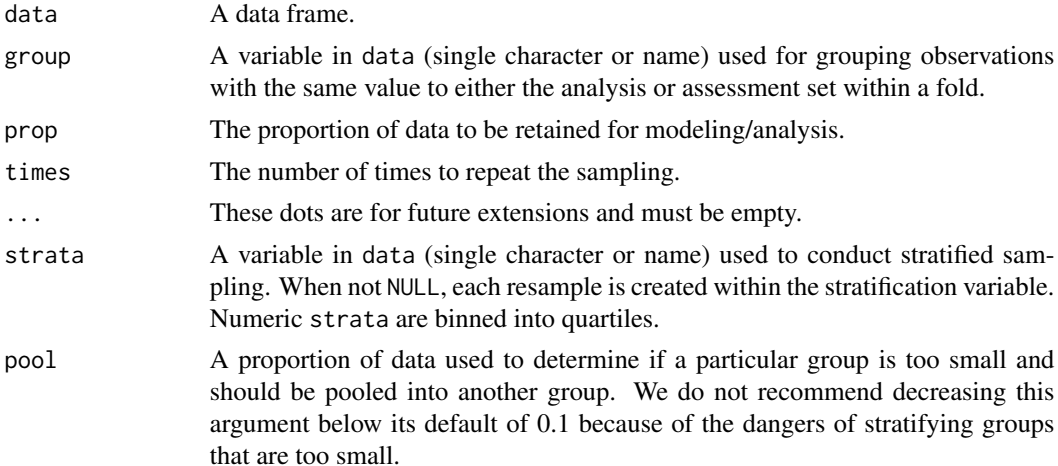

#### Value

A tibble with classes group\_mc\_cv, rset, tbl\_df, tbl, and data.frame. The results include a column for the data split objects and an identification variable.

<span id="page-14-0"></span>group\_vfold\_cv 15

# Examples

```
data(ames, package = "modeldata")
set.seed(123)
group_mc_cv(ames, group = Neighborhood, times = 5)
```
group\_vfold\_cv *Group V-Fold Cross-Validation*

# Description

Group V-fold cross-validation creates splits of the data based on some grouping variable (which may have more than a single row associated with it). The function can create as many splits as there are unique values of the grouping variable or it can create a smaller set of splits where more than one group is left out at a time. A common use of this kind of resampling is when you have repeated measures of the same subject.

# Usage

```
group_vfold_cv(
 data,
  group = NULL,
  v = NULL,repeats = 1,
 balance = c("groups", "observations"),
  ...,
  strata = NULL,
 pool = 0.1\mathcal{L}
```
# Arguments

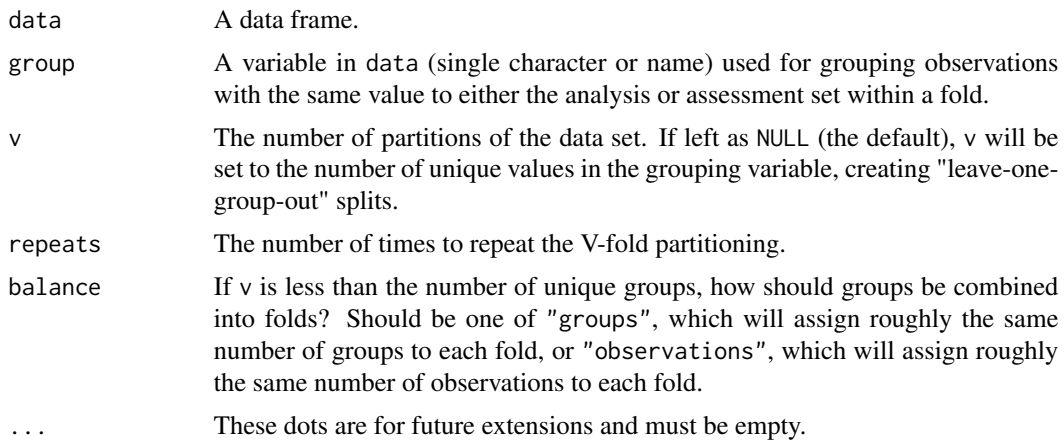

<span id="page-15-0"></span>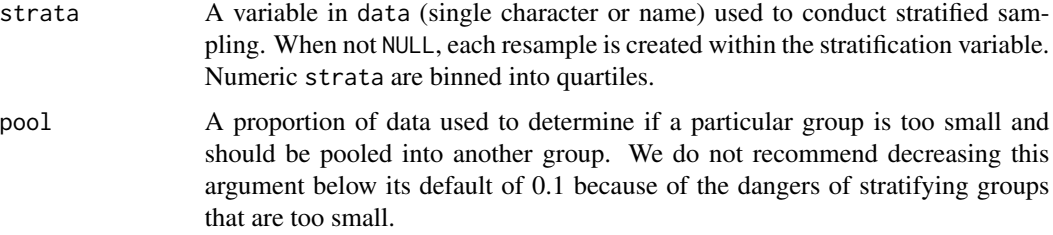

#### Value

A tibble with classes group\_vfold\_cv, rset, tbl\_df, tbl, and data.frame. The results include a column for the data split objects and an identification variable.

```
data(ames, package = "modeldata")
set.seed(123)
group_vfold_cv(ames, group = Neighbourhood, v = 5)group_vfold_cv(
  ames,
  group = Neighborhood,
  v = 5,
  balance = "observations"
)
group_vfold_cv(ames, group = Neighbourhood, v = 5, repeats = 2)# Leave-one-group-out CV
group_vfold_cv(ames, group = Neighborhood)
library(dplyr)
data(Sacramento, package = "modeldata")
city_strata <- Sacramento %>%
  group_by(city) %>%
  summarize(strata = mean(price)) %>%
  summarize(city = city,
            strata = cut(strata, quantile(strata), include.lowest = TRUE))
sacramento_data <- Sacramento %>%
  full_join(city_strata, by = "city")
group_vfold_cv(sacramento_data, city, strata = strata)
```
# initial\_split 17

#### Description

initial\_split creates a single binary split of the data into a training set and testing set. initial\_time\_split does the same, but takes the *first* prop samples for training, instead of a random selection. group\_initial\_split creates splits of the data based on some grouping variable, so that all data in a "group" is assigned to the same split. training and testing are used to extract the resulting data.

# Usage

```
initial_split(data, prop = 3/4, strata = NULL, breaks = 4, pool = 0.1, ...)
initial_time_split(data, prop = 3/4, lag = 0, ...)training(x, ...)
## Default S3 method:
training(x, ...)
## S3 method for class 'rsplit'
training(x, ...)
testing(x, \ldots)## Default S3 method:
testing(x, \ldots)## S3 method for class 'rsplit'
testing(x, ...)
```
# group\_initial\_split(data, group, prop =  $3/4$ , ..., strata = NULL, pool = 0.1)

### Arguments

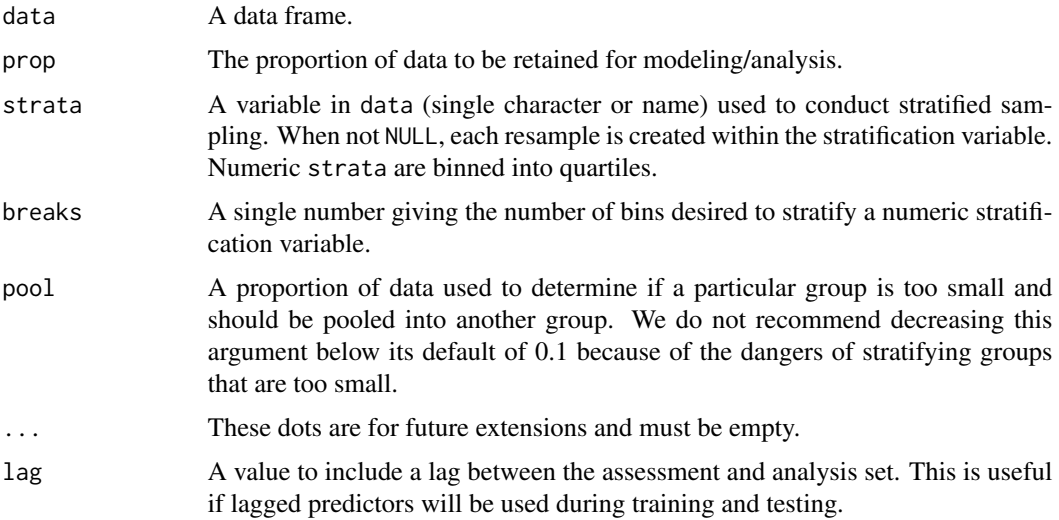

<span id="page-17-0"></span>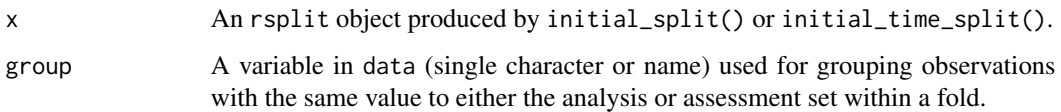

# Details

With a strata argument, the random sampling is conducted *within the stratification variable*. This can help ensure that the resamples have equivalent proportions as the original data set. For a categorical variable, sampling is conducted separately within each class. For a numeric stratification variable, strata is binned into quartiles, which are then used to stratify. Strata below 10% of the total are pooled together; see [make\\_strata\(\)](#page-25-1) for more details.

#### Value

An rsplit object that can be used with the training and testing functions to extract the data in each split.

# Examples

```
set.seed(1353)
car_split <- initial_split(mtcars)
train_data <- training(car_split)
test_data <- testing(car_split)
data(drinks, package = "modeldata")
drinks_split <- initial_time_split(drinks)
train_data <- training(drinks_split)
test_data <- testing(drinks_split)
c(max(train_data$date), min(test_data$date)) # no lag
# With 12 period lag
drinks_lag_split <- initial_time_split(drinks, lag = 12)
train_data <- training(drinks_lag_split)
test_data <- testing(drinks_lag_split)
c(max(train_data$date), min(test_data$date)) # 12 period lag
set.seed(1353)
car_split <- group_initial_split(mtcars, cyl)
train_data <- training(car_split)
```
*Create an Initial Train/Validation/Test Split*

<span id="page-17-2"></span><span id="page-17-1"></span>test\_data <- testing(car\_split)

<span id="page-18-0"></span>initial\_validation\_split() creates a random three-way split of the data into a training set, a validation set, and a testing set. initial\_validation\_time\_split() does the same, but instead of a random selection the training, validation, and testing set are in order of the full data set, with the first observations being put into the training set. group\_initial\_validation\_split() creates similar random splits of the data based on some grouping variable, so that all data in a "group" are assigned to the same partition. training(), validation(), and testing() can be used to extract the resulting data sets. Use [validation\\_set\(\)](#page-45-1) to create an rset object for use with functions from the tune package such as tune:: tune\_grid().

# Usage

```
initial_validation_split(
  data,
 prop = c(0.6, 0.2),
 strata = NULL,
 breaks = 4,
 pool = 0.1,
  ...
)
initial\_validation\_time\_split(data, prop = c(0.6, 0.2), ...)group_initial_validation_split(
 data,
 group,
 prop = c(0.6, 0.2),
  ...,
 strata = NULL,
 pool = 0.1\lambda## S3 method for class 'initial_validation_split'
training(x, ...)
## S3 method for class 'initial_validation_split'
testing(x, ...)
validation(x, ...)
## Default S3 method:
validation(x, ...)
## S3 method for class 'initial_validation_split'
validation(x, ...)
```
#### <span id="page-19-0"></span>Arguments

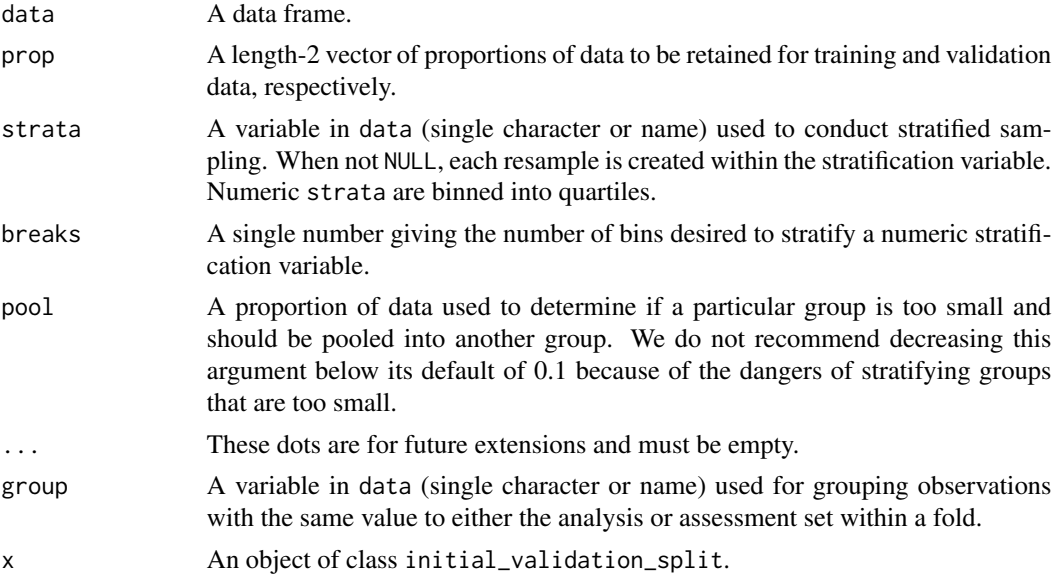

#### Details

With a strata argument, the random sampling is conducted *within the stratification variable*. This can help ensure that the resamples have equivalent proportions as the original data set. For a categorical variable, sampling is conducted separately within each class. For a numeric stratification variable, strata is binned into quartiles, which are then used to stratify. Strata below 10% of the total are pooled together; see [make\\_strata\(\)](#page-25-1) for more details.

# Value

An initial\_validation\_split object that can be used with the [training\(\)](#page-15-1), [validation\(\)](#page-17-1), and [testing\(\)](#page-15-1) functions to extract the data in each split.

# See Also

[validation\\_set\(\)](#page-45-1)

```
set.seed(1353)
car_split <- initial_validation_split(mtcars)
train_data <- training(car_split)
validation_data <- validation(car_split)
test_data <- testing(car_split)
```

```
data(drinks, package = "modeldata")
drinks_split <- initial_validation_time_split(drinks)
train_data <- training(drinks_split)
validation_data <- validation(drinks_split)
c(max(train_data$date), min(validation_data$date))
```
#### <span id="page-20-0"></span>int\_pctl 21

```
data(ames, package = "modeldata")
set.seed(1353)
ames_split <- group_initial_validation_split(ames, group = Neighborhood)
train_data <- training(ames_split)
validation_data <- validation(ames_split)
test_data <- testing(ames_split)
```
<span id="page-20-1"></span>int\_pctl *Bootstrap confidence intervals*

# <span id="page-20-2"></span>Description

Calculate bootstrap confidence intervals using various methods.

# Usage

```
int_pctl(.data, ...)
## S3 method for class 'bootstraps'
int_pctl (.data, statistics, alpha = 0.05, ...)
int_t(.data, ...)## S3 method for class 'bootstraps'
int_t(.data, statistics, alpha = 0.05, ...)int_bca(.data, ...)
## S3 method for class 'bootstraps'
int\_bca( .data, statistics, alpha = 0.05, .fn, ... )
```
#### Arguments

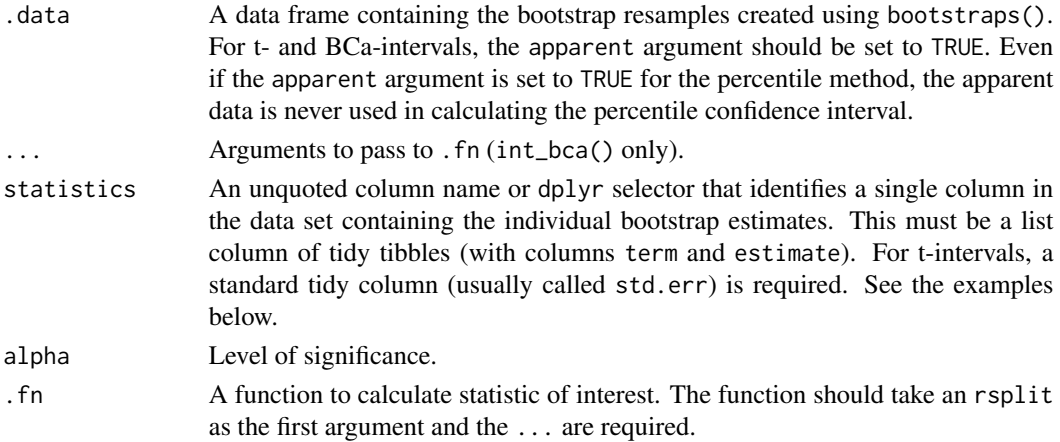

## <span id="page-21-0"></span>Details

Percentile intervals are the standard method of obtaining confidence intervals but require thousands of resamples to be accurate. T-intervals may need fewer resamples but require a corresponding variance estimate. Bias-corrected and accelerated intervals require the original function that was used to create the statistics of interest and are computationally taxing.

# Value

Each function returns a tibble with columns .lower, .estimate, .upper, .alpha, .method, and term. .method is the type of interval (eg. "percentile", "student-t", or "BCa"). term is the name of the estimate. Note the . estimate returned from  $int_{\text{pt}}$  is the mean of the estimates from the bootstrap resamples and not the estimate from the apparent model.

#### References

# <https://rsample.tidymodels.org/articles/Applications/Intervals.html>

Davison, A., & Hinkley, D. (1997). *Bootstrap Methods and their Application*. Cambridge: Cambridge University Press. doi:10.1017/CBO9780511802843

#### See Also

[reg\\_intervals\(\)](#page-32-1)

```
library(broom)
library(dplyr)
library(purrr)
library(tibble)
lm_est <- function(split, ...) {
  lm(mpg \sim disp + hp, data = analysis(split)) %>%
    tidy()
}
set.seed(52156)
car_rs <-
  bootstraps(mtcars, 500, apparent = TRUE) %>%
  mutate(results = map(splits, lm_est))
int_pctl(car_rs, results)
int_t(car_rs, results)
int_bca(car_rs, results, .fn = lm_est)
# putting results into a tidy format
rank_corr <- function(split) {
  dat <- analysis(split)
  tibble(
    term = "corr",estimate = cor(dat$sqft, dat$price, method = "spearman"),
```
#### <span id="page-22-0"></span>labels.rset 23

```
# don't know the analytical std.err so no t-intervals
   std.err = NA_real_
 )
}
set.seed(69325)
data(Sacramento, package = "modeldata")
bootstraps(Sacramento, 1000, apparent = TRUE) %>%
  mutate(correlations = map(splits, rank_corr)) %>%
  int_pctl(correlations)
```
labels.rset *Find Labels from rset Object*

# Description

Produce a vector of resampling labels (e.g. "Fold1") from an rset object. Currently, nested\_cv is not supported.

# Usage

## S3 method for class 'rset' labels(object, make\_factor = FALSE, ...)

## S3 method for class 'vfold\_cv' labels(object, make\_factor = FALSE, ...)

# Arguments

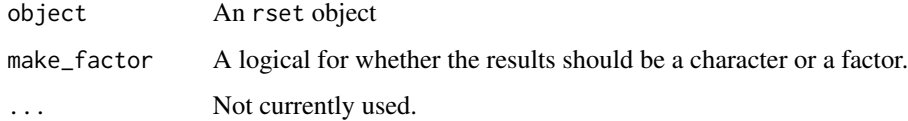

#### Value

A single character or factor vector.

# Examples

labels(vfold\_cv(mtcars))

<span id="page-23-0"></span>

Produce a tibble of identification variables so that single splits can be linked to a particular resample.

# Usage

```
## S3 method for class 'rsplit'
labels(object, ...)
```
# Arguments

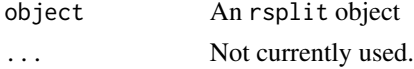

# Value

A tibble.

# See Also

add\_resample\_id

# Examples

```
cv_splits <- vfold_cv(mtcars)
labels(cv_splits$splits[[1]])
```
loo\_cv *Leave-One-Out Cross-Validation*

# Description

Leave-one-out (LOO) cross-validation uses one data point in the original set as the assessment data and all other data points as the analysis set. A LOO resampling set has as many resamples as rows in the original data set.

# Usage

 $loo\_cv(data, ...)$ 

# Arguments

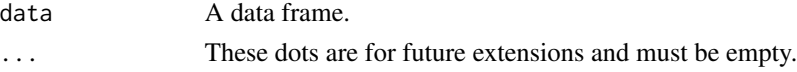

# <span id="page-24-0"></span>make\_splits 25

# Value

An tibble with classes loo\_cv, rset, tbl\_df, tbl, and data.frame. The results include a column for the data split objects and one column called id that has a character string with the resample identifier.

# Examples

loo\_cv(mtcars)

<span id="page-24-1"></span>make\_splits *Constructors for split objects*

# Description

Constructors for split objects

# Usage

```
make_splits(x, ...)
## Default S3 method:
make_splits(x, ...)
## S3 method for class 'list'
make_splits(x, data, class = NULL, ...)## S3 method for class 'data.frame'
```

```
make_splits(x, assessment, ...)
```
# Arguments

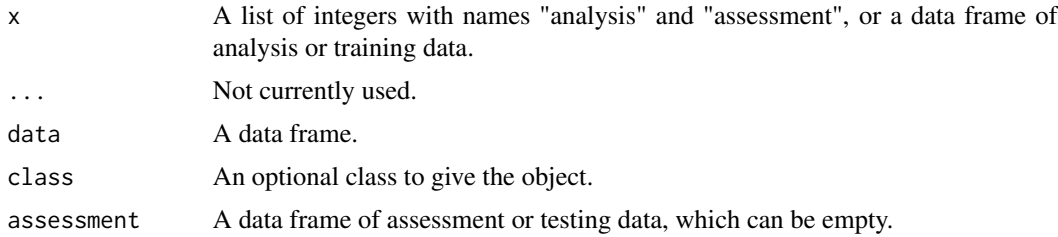

```
df <- data.frame(
 year = 1900:1999,
 value = 10 + 8*1900:1999 + runif(100L, 0, 100)
\mathcal{L}split_from_indices <- make_splits(
 x = list(analysis = which(df\
```

```
assessment = which(df\year > 1980)),
 data = df
)
split_from_data_frame <- make_splits(
 x = df[dff\assessment = df[df$year > 1980,]
)
identical(split_from_indices, split_from_data_frame)
```
<span id="page-25-1"></span>make\_strata *Create or Modify Stratification Variables*

#### Description

This function can create strata from numeric data and make non-numeric data more conducive for stratification.

#### Usage

make\_strata(x, breaks = 4, nunique = 5, pool = 0.1, depth = 20)

#### Arguments

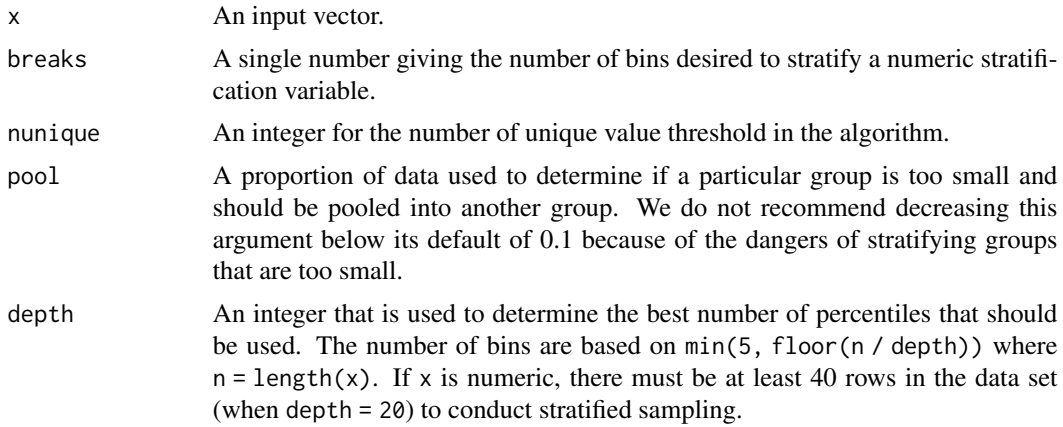

# Details

For numeric data, if the number of unique levels is less than nunique, the data are treated as categorical data.

For categorical inputs, the function will find levels of x than occur in the data with percentage less than pool. The values from these groups will be randomly assigned to the remaining strata (as will data points that have missing values in x).

For numeric data with more unique values than nunique, the data will be converted to being categorical based on percentiles of the data. The percentile groups will have no more than 20 percent of the data in each group. Again, missing values in x are randomly assigned to groups.

# <span id="page-26-0"></span>manual\_rset 27

# Value

A factor vector.

# Examples

```
set.seed(61)
x1 \leftarrow \text{ppois}(100, \text{lambda} = 5)table(x1)
table(make_strata(x1))
set.seed(554)
x2 \le rpois(100, lambda = 1)
table(x2)
table(make_strata(x2))
# small groups are randomly assigned
x3 \leftarrow factor(x2)
table(x3)
table(make_strata(x3))
# `oilType` data from `caret`
x4 <- rep(LETTERS[1:7], c(37, 26, 3, 7, 11, 10, 2))
table(x4)
table(make_strata(x4))
table(make\_strata(x4, pool = 0.1))table(make\_strata(x4, pool = 0.0))# not enough data to stratify
x5 < - rnorm(20)table(make_strata(x5))
set.seed(483)
x6 <- rnorm(200)
quantile(x6, probs = (0:10) / 10)
table(make_strata(x6, breaks = 10))
```

```
manual_rset Manual resampling
```
#### Description

manual\_rset() is used for constructing the most minimal rset possible. It can be useful when you have custom rsplit objects built from [make\\_splits\(\)](#page-24-1), or when you want to create a new rset from splits contained within an existing rset.

#### Usage

```
manual_rset(splits, ids)
```
#### <span id="page-27-0"></span>Arguments

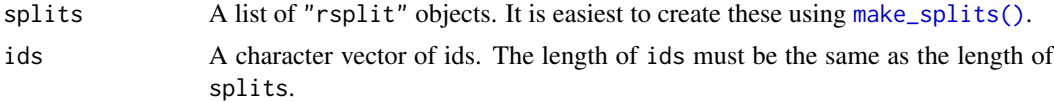

# Examples

```
df <- data.frame(x = c(1, 2, 3, 4, 5, 6))
# Create an rset from custom indices
indices <- list(
  list(analysis = c(1L, 2L), assessment = 3L),list(analysis = c(4L, 5L), assessment = 6L)\lambdasplits <- lapply(indices, make_splits, data = df)
manual_rset(splits, c("Split 1", "Split 2"))
# You can also use this to create an rset from a subset of an
# existing rset
resamples <- vfold_cv(mtcars)
best_split <- resamples[5, ]
manual_rset(best_split$splits, best_split$id)
```
mc\_cv *Monte Carlo Cross-Validation*

# Description

One resample of Monte Carlo cross-validation takes a random sample (without replacement) of the original data set to be used for analysis. All other data points are added to the assessment set.

#### Usage

```
mc_{cv}(data, prop = 3/4, times = 25, strata = NULL, breaks = 4, pool = 0.1, ...)
```
#### Arguments

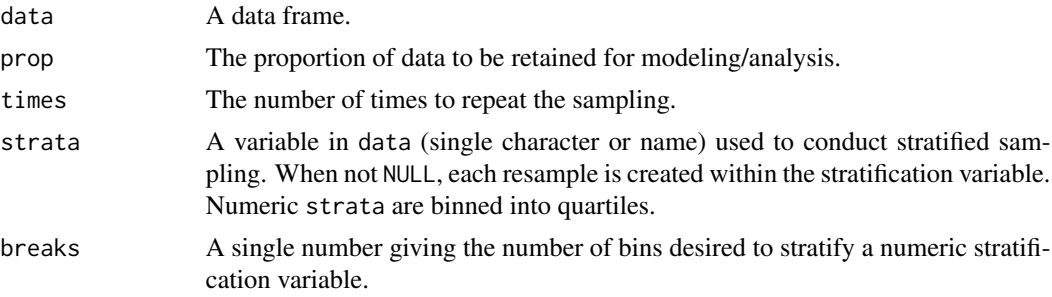

<span id="page-28-0"></span>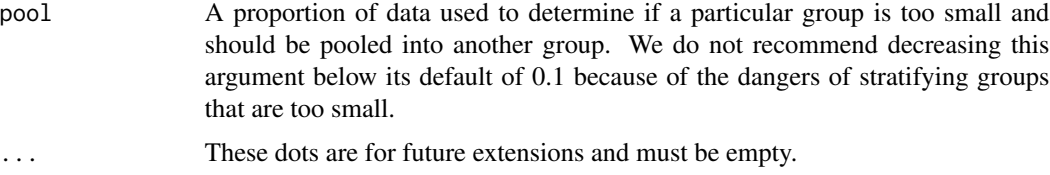

# Details

With a strata argument, the random sampling is conducted *within the stratification variable*. This can help ensure that the resamples have equivalent proportions as the original data set. For a categorical variable, sampling is conducted separately within each class. For a numeric stratification variable, strata is binned into quartiles, which are then used to stratify. Strata below 10% of the total are pooled together; see [make\\_strata\(\)](#page-25-1) for more details.

# Value

An tibble with classes mc\_cv, rset, tbl\_df, tbl, and data.frame. The results include a column for the data split objects and a column called id that has a character string with the resample identifier.

```
mc_cv(mtcars, times = 2)
mc\_cv(mtcars, prop = .5, times = 2)library(purrr)
data(wa_churn, package = "modeldata")
set.seed(13)
resample1 <- mc_cv(wa_churn, times = 3, prop = .5)
map_dbl(
  resample1$splits,
  function(x) {
    dat <- as.data.frame(x)$churn
   mean(dat == "Yes")
  }
)
set.seed(13)
resample2 \leq mc_cv(wa_churn, strata = churn, times = 3, prop = .5)
map_dbl(
 resample2$splits,
 function(x) {
   dat <- as.data.frame(x)$churn
   mean(data == "Yes")}
)
set.seed(13)
resample3 <- mc_cv(wa_churn, strata = tenure, breaks = 6, times = 3, prop = .5)
map_dbl(
  resample3$splits,
```

```
function(x) {
   dat <- as.data.frame(x)$churn
   mean(dat == "Yes")
 }
)
```
#### nested\_cv *Nested or Double Resampling*

#### Description

nested\_cv can be used to take the results of one resampling procedure and conduct further resamples within each split. Any type of resampling used in rsample can be used.

#### Usage

```
nested_cv(data, outside, inside)
```
# Arguments

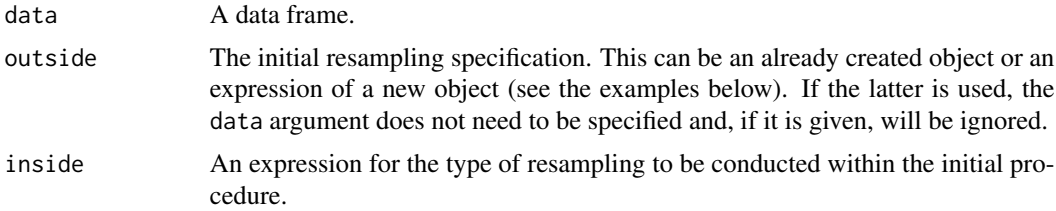

# Details

It is a bad idea to use bootstrapping as the outer resampling procedure (see the example below)

#### Value

An tibble with nested\_cv class and any other classes that outer resampling process normally contains. The results include a column for the outer data split objects, one or more id columns, and a column of nested tibbles called inner\_resamples with the additional resamples.

```
## Using expressions for the resampling procedures:
nested_cv(mtcars, outside = vfold_cv(v = 3), inside = bootstraps(times = 5))## Using an existing object:
folds <- vfold_cv(mtcars)
nested_cv(mtcars, folds, inside = bootstraps(times = 5))
## The dangers of outer bootstraps:
```
<span id="page-29-0"></span>

# <span id="page-30-0"></span>permutations 31

```
set.seed(2222)
bad_idea <- nested_cv(mtcars,
  outside = bootstraps(times = 5),
  inside = vfold_c v(v = 3)\lambdafirst_outer_split <- bad_idea$splits[[1]]
outer_analysis <- as.data.frame(first_outer_split)
sum(grepl("Volvo 142E", rownames(outer_analysis)))
## For the 3-fold CV used inside of each bootstrap, how are the replicated
## `Volvo 142E` data partitioned?
first_inner_split <- bad_idea$inner_resamples[[1]]$splits[[1]]
inner_analysis <- as.data.frame(first_inner_split)
inner_assess <- as.data.frame(first_inner_split, data = "assessment")
sum(grepl("Volvo 142E", rownames(inner_analysis)))
sum(grepl("Volvo 142E", rownames(inner_assess)))
```
permutations *Permutation sampling*

#### Description

A permutation sample is the same size as the original data set and is made by permuting/shuffling one or more columns. This results in analysis samples where some columns are in their original order and some columns are permuted to a random order. Unlike other sampling functions in rsample, there is no assessment set and calling assessment() on a permutation split will throw an error.

#### Usage

permutations(data, permute = NULL, times = 25, apparent = FALSE,  $\dots$ )

#### Arguments

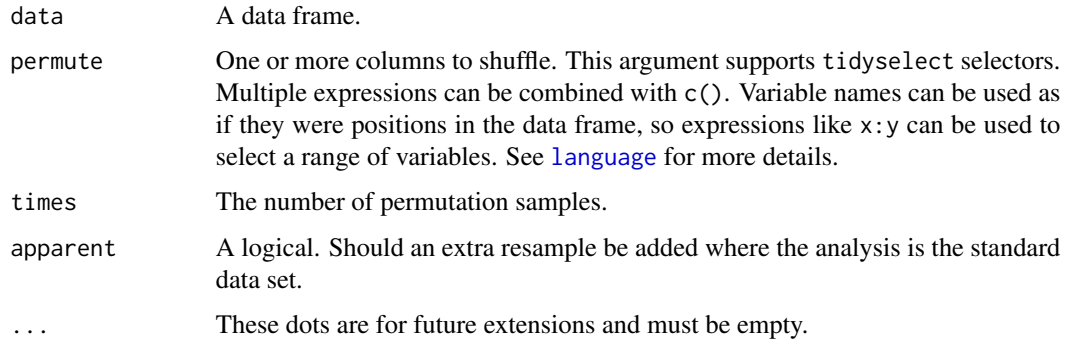

# <span id="page-31-0"></span>Details

The argument apparent enables the option of an additional "resample" where the analysis data set is the same as the original data set. Permutation-based resampling can be especially helpful for computing a statistic under the null hypothesis (e.g. t-statistic). This forms the basis of a permutation test, which computes a test statistic under all possible permutations of the data.

# Value

A tibble with classes permutations, rset, tbl\_df, tbl, and data.frame. The results include a column for the data split objects and a column called id that has a character string with the resample identifier.

#### Examples

```
permutations(mtcars, mpg, times = 2)
permutations(mtcars, mpg, times = 2, apparent = TRUE)
library(purrr)
resample1 <- permutations(mtcars, starts_with("c"), times = 1)
resample1$splits[[1]] %>% analysis()
resample2 <- permutations(mtcars, hp, times = 10, apparent = TRUE)
map_dbl(resample2$splits, function(x) {
 t.test(hp \sim vs, data = analysis(x))$statistic
})
```
<span id="page-31-1"></span>

populate *Add Assessment Indices*

#### Description

Many rsplit and rset objects do not contain indicators for the assessment samples. populate() can be used to fill the slot for the appropriate indices.

#### Usage

populate(x, ...)

#### Arguments

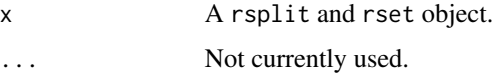

#### Value

An object of the same kind with the integer indices.

# <span id="page-32-0"></span>reg\_intervals 33

# Examples

```
set.seed(28432)
fold_rs <- vfold_cv(mtcars)
fold_rs$splits[[1]]$out_id
complement(fold_rs$splits[[1]])
populate(fold_rs$splits[[1]])$out_id
fold_rs_all <- populate(fold_rs)
fold_rs_all$splits[[1]]$out_id
```
<span id="page-32-1"></span>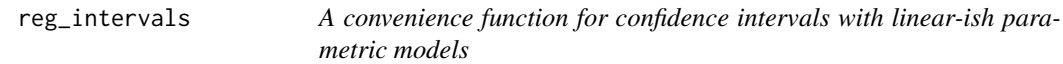

# Description

A convenience function for confidence intervals with linear-ish parametric models

# Usage

```
reg_intervals(
  formula,
  data,
 model_f n = "lm",type = "student-t",
  times = NULL,
  alpha = 0.05,
 filter = term != "(Intercept)",
 keep_reps = FALSE,
  ...
\mathcal{L}
```
# Arguments

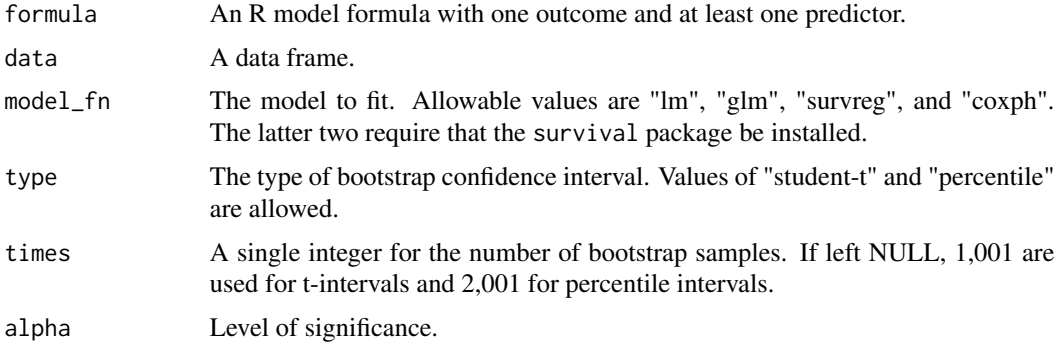

<span id="page-33-0"></span>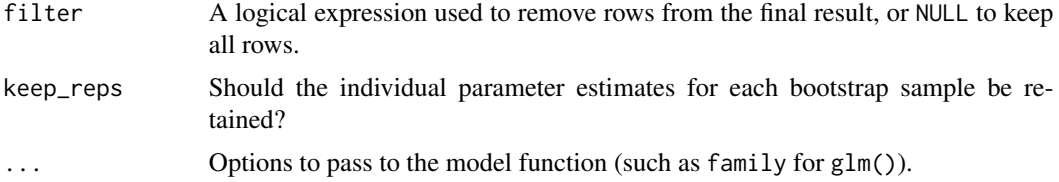

# Value

A tibble with columns "term", ".lower", ".estimate", ".upper", ".alpha", and ".method". If keep\_reps = TRUE, an additional list column called ".replicates" is also returned.

#### References

Davison, A., & Hinkley, D. (1997). *Bootstrap Methods and their Application*. Cambridge: Cambridge University Press. doi:10.1017/CBO9780511802843

*Bootstrap Confidence Intervals*, [https://rsample.tidymodels.org/articles/Applications/](https://rsample.tidymodels.org/articles/Applications/Intervals.html) [Intervals.html](https://rsample.tidymodels.org/articles/Applications/Intervals.html)

#### See Also

[int\\_pctl\(\)](#page-20-1), [int\\_t\(\)](#page-20-2)

# Examples

```
set.seed(1)
reg_intervals(mpg \sim I(1 / sqrt(disp)), data = mtcars)
set.seed(1)
reg_intervals(mpg ~ I(1 / sqrt(disp)), data = mtcars, keep_reps = TRUE)
```
reshuffle\_rset *"Reshuffle" an rset to re-generate a new rset with the same parameters*

# Description

This function re-generates an rset object, using the same arguments used to generate the original.

### Usage

```
reshuffle_rset(rset)
```
#### Arguments

rset The rset object to be reshuffled

# <span id="page-34-0"></span>reverse\_splits 35

# Value

An rset of the same class as rset.

# Examples

```
set.seed(123)
(starting_splits <- group_vfold_cv(mtcars, cyl, v = 3))
reshuffle_rset(starting_splits)
```
reverse\_splits *Reverse the analysis and assessment sets*

# Description

This functions "swaps" the analysis and assessment sets of either a single rsplit or all rsplits in the splits column of an rset object.

# Usage

```
reverse_splits(x, ...)
## Default S3 method:
reverse_splits(x, ...)
## S3 method for class 'permutations'
reverse_splits(x, ...)
## S3 method for class 'perm_split'
reverse_splits(x, ...)
## S3 method for class 'rsplit'
reverse_splits(x, ...)
## S3 method for class 'rset'
reverse_splits(x, ...)
```
# Arguments

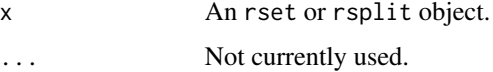

#### Value

An object of the same class as x

# Examples

```
set.seed(123)
starting_splits <- vfold_cv(mtcars, v = 3)
reverse_splits(starting_splits)
reverse_splits(starting_splits$splits[[1]])
```
<span id="page-35-1"></span>rolling\_origin *Rolling Origin Forecast Resampling*

# Description

This resampling method is useful when the data set has a strong time component. The resamples are not random and contain data points that are consecutive values. The function assumes that the original data set are sorted in time order.

# Usage

```
rolling_origin(
  data,
 initial = 5,
 assess = 1,
 cumulative = TRUE,
  skip = 0,lag = 0,
  ...
)
```
# Arguments

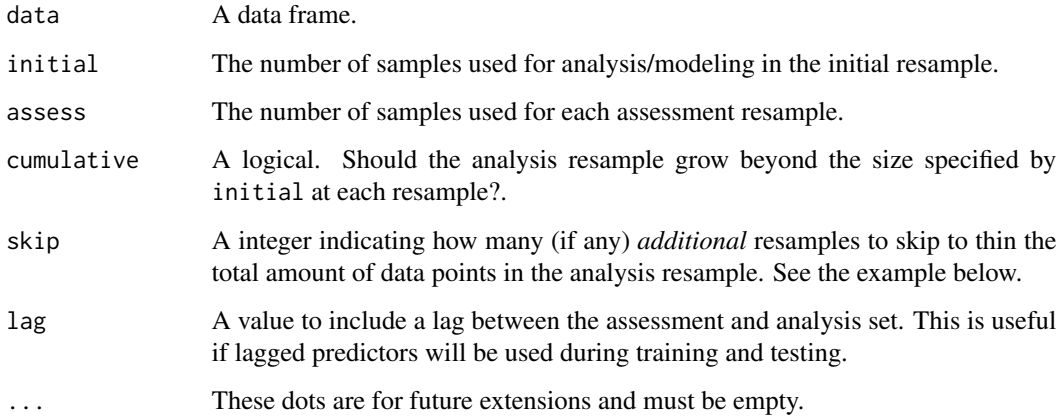

<span id="page-35-0"></span>

# <span id="page-36-0"></span>rolling\_origin 37

# Details

The main options, initial and assess, control the number of data points from the original data that are in the analysis and assessment set, respectively. When cumulative = TRUE, the analysis set will grow as resampling continues while the assessment set size will always remain static. skip enables the function to not use every data point in the resamples. When  $skip = 0,$  the resampling data sets will increment by one position. Suppose that the rows of a data set are consecutive days. Using skip = 6 will make the analysis data set to operate on *weeks* instead of days. The assessment set size is not affected by this option.

#### Value

An tibble with classes rolling\_origin, rset, tbl\_df, tbl, and data.frame. The results include a column for the data split objects and a column called id that has a character string with the resample identifier.

#### See Also

[sliding\\_window\(\)](#page-39-1), [sliding\\_index\(\)](#page-39-1), and [sliding\\_period\(\)](#page-39-1) for additional time based resampling functions.

```
set.seed(1131)
ex\_data \leq data.frame(row = 1:20, some_var = rnorm(20))
dim(rolling_origin(ex_data))
dim(rolling_origin(ex_data, skip = 2))
dim(rolling_origin(ex_data, skip = 2, cumulative = FALSE))
# You can also roll over calendar periods by first nesting by that period,
# which is especially useful for irregular series where a fixed window
# is not useful. This example slides over 5 years at a time.
library(dplyr)
library(tidyr)
data(drinks, package = "modeldata")
drinks_annual <- drinks %>%
 mutate(year = as.POSIXlt(date)$year + 1900) %>%
 nest(data = c(-year))multi_year_roll <- rolling_origin(drinks_annual, cumulative = FALSE)
analysis(multi_year_roll$splits[[1]])
assessment(multi_year_roll$splits[[1]])
```
<span id="page-37-0"></span>

This page lays out the compatibility between rsample and dplyr. The rset objects from rsample are a specific subclass of tibbles, hence standard dplyr operations like joins as well row or column modifications work. However, whether the operation returns an rset or a tibble depends on the details of the operation.

The overarching principle is that any operation which leaves the specific characteristics of an rset intact will return an rset. If an operation modifies any of the following characteristics, the result will be a tibble rather than an rset:

- Rows: The number of rows needs to remain unchanged to retain the rset property. For example, you can't have a 10-fold CV object without 10 rows. The order of the rows can be changed though and the object remains an rset.
- Columns: The splits column and the id column(s) are required for an rset and need to remain untouched. They cannot be dropped, renamed, or modified if the result should remain an rset.

#### Joins:

The following affect all of the dplyr joins, such as left\_join(), right\_join(), full\_join(), and inner\_join().

The resulting object is an rset if the number of rows is unaffected. Rows can be reordered but not added or removed, otherwise the resulting object is a tibble.

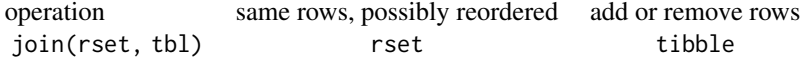

#### Row Operations:

The resulting object is an rset if the number of rows is unaffected. Rows can be reordered but not added or removed, otherwise the resulting object is a tibble.

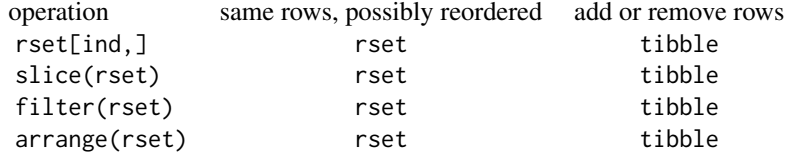

# Column Operations:

The resulting object is an rset if the required splits and id columns remain unaltered. Otherwise the resulting object is a tibble.

operation required columns unaltered required columns removed, renamed, or modified

# <span id="page-38-0"></span>rsample2caret 39

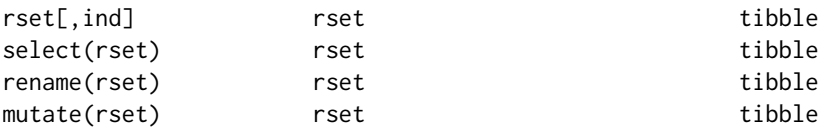

```
rsample2caret Convert Resampling Objects to Other Formats
```
# Description

These functions can convert resampling objects between rsample and caret.

#### Usage

```
rsample2caret(object, data = c("analysis", "assessment"))
```

```
caret2rsample(ctrl, data = NULL)
```
# Arguments

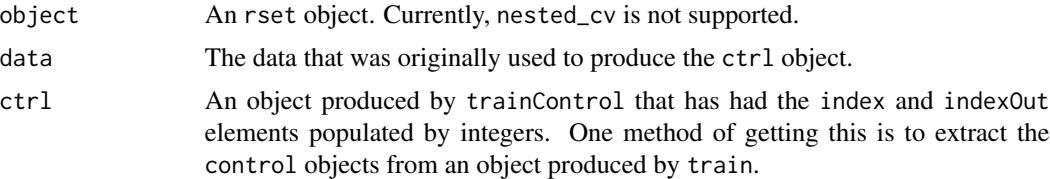

# Value

rsample2caret returns a list that mimics the index and indexOut elements of a trainControl object. caret2rsample returns an rset object of the appropriate class.

rset\_reconstruct *Extending rsample with new rset subclasses*

# Description

rset\_reconstruct() encapsulates the logic for allowing new rset subclasses to work properly with vctrs (through vctrs::vec\_restore()) and dplyr (through dplyr::dplyr\_reconstruct()). It is intended to be a developer tool, and is not required for normal usage of rsample.

#### Usage

```
rset_reconstruct(x, to)
```
#### <span id="page-39-0"></span>Arguments

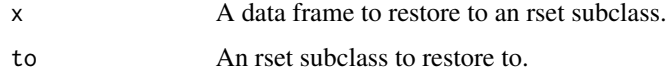

# Details

rset objects are considered "reconstructable" after a vctrs/dplyr operation if:

- x and to both have an identical column named "splits" (column and row order do not matter).
- x and to both have identical columns prefixed with "id" (column and row order do not matter).

# Value

x restored to the rset subclass of to.

# Examples

```
to <- bootstraps(mtcars, times = 25)
# Imitate a vctrs/dplyr operation,
# where the class might be lost along the way
x <- tibble::as_tibble(to)
# where the class might be lost along the way<br>x <- tibble::as_tibble(to)<br># Say we added a new column to `x`. Here we mock a `mutate()`.
x$foo <- "bar"
# Say we added a new column to `x`. Her<br>x$foo <- "bar"<br># This is still reconstructable to `to`
rset_reconstruct(x, to)
# Say we lose the first row
x \leq x[-1, 1]# This is no longer reconstructable to `to`, as `x` is no longer an rset
# bootstraps object with 25 bootstraps if one is lost!
rset_reconstruct(x, to)
```
slide-resampling *Time-based Resampling*

#### <span id="page-39-1"></span>Description

These resampling functions are focused on various forms of *time series* resampling.

• sliding\_window() uses the row number when computing the resampling indices. It is independent of any time index, but is useful with completely regular series.

- sliding\_index() computes resampling indices relative to the index column. This is often a Date or POSIXct column, but doesn't have to be. This is useful when resampling irregular series, or for using irregular lookback periods such as lookback = lubridate::years(1) with daily data (where the number of days in a year may vary).
- sliding\_period() first breaks up the index into less granular groups based on period, and then uses that to construct the resampling indices. This is extremely useful for constructing rolling monthly or yearly windows from daily data.

#### Usage

```
sliding_window(
  data,
  ...,
  lookback = <math>0L</math>,assess_start = 1L,
  assess_stop = 1L,
  complete = TRUE,
  step = 1L,
  skip = 0L
\mathcal{L}sliding_index(
  data,
  index,
  ...,
  lookback = <math>0L</math>,assess_start = 1L,
  assess_stop = 1L,
  complete = TRUE,
  step = 1L,
  skip = 0L
)
sliding_period(
  data,
  index,
  period,
  ...,
  lookback = 0L,assess_start = 1L,
  assess_stop = 1L,
  complete = TRUE,
  step = 1L,
  skip = 0.1every = 1L,
  origin = NULL
)
```
# Arguments

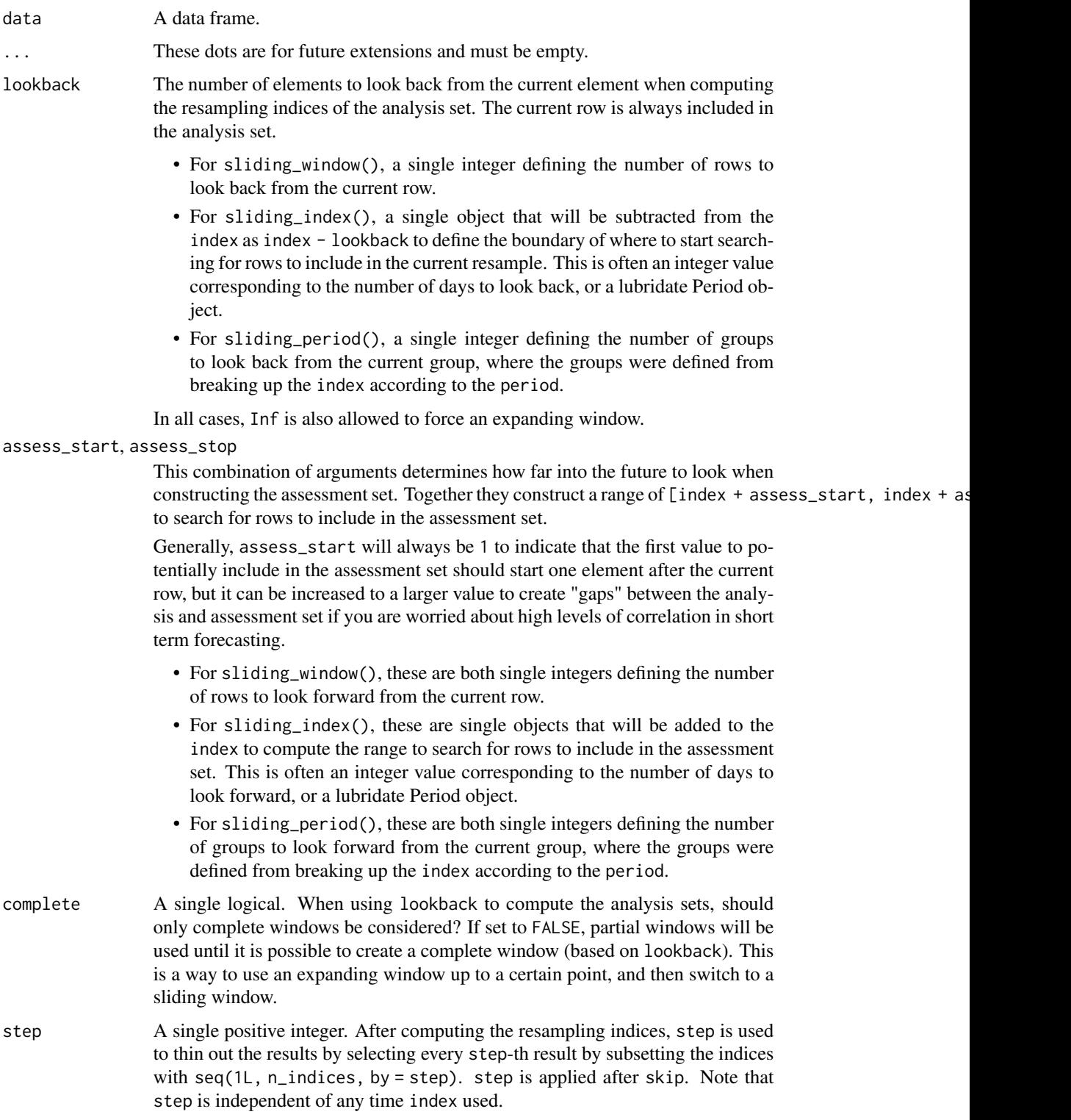

<span id="page-42-0"></span>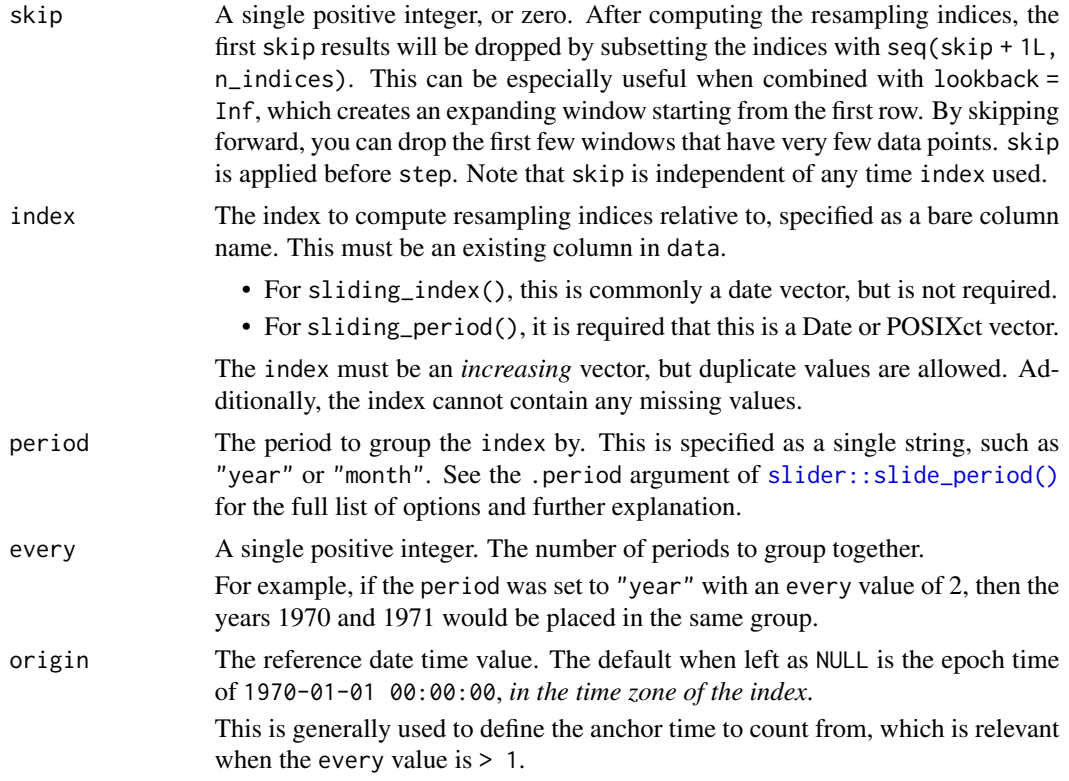

# See Also

[rolling\\_origin\(\)](#page-35-1)

[slider::slide\(\)](#page-0-0), [slider::slide\\_index\(\)](#page-0-0), and [slider::slide\\_period\(\)](#page-0-0), which power these resamplers.

```
library(vctrs)
library(tibble)
library(modeldata)
data("Chicago")
index < - new_data(c(1, 3, 4, 7, 8, 9, 13, 15, 16, 17))df \le tibble(x = 1:10, index = index)
df
# Look back two rows beyond the current row, for a total of three rows
# in each analysis set. Each assessment set is composed of the two rows after
# the current row.
sliding_window(df, lookback = 2, assess_stop = 2)
# Same as before, but step forward by 3 rows between each resampling slice,
# rather than just by 1.
rset \le sliding_window(df, lookback = 2, assess_stop = 2, step = 3)
```

```
rset
analysis(rset$splits[[1]])
analysis(rset$splits[[2]])
analysis(rset$splits[[1]])<br>analysis(rset$splits[[2]])<br># Now slide relative to the `index` column in `df`. This time we look back
analysis(rset$splits[[2]])<br># Now slide relative to the `index` column in `df`. This time we look<br># 2 days from the current row's `index` value, and 2 days forward from
# it to construct the assessment set. Note that this series is irregular,
# Now slide relative to the `index` column in `df`. This time we look bac<br># 2 days from the current row's `index` value, and 2 days forward from<br># it to construct the assessment set. Note that this series is irregular,<br># s
# note that it is entirely possible for the assessment set to contain no
# data if you have a highly irregular series and "look forward" into a
# date range where no data points actually exist!
sliding_index(df, index, lookback = 2, assess_stop = 2)
# With `sliding_period()`, we can break up our date index into less granular
# chunks, and slide over them instead of the index directly. Here we'll use
# the Chicago data, which contains daily data spanning 16 years, and we'll
# break it up into rolling yearly chunks. Three years worth of data will
# be used for the analysis set, and one years worth of data will be held out
# for performance assessment.
sliding_period(
  Chicago,
  date,
   "year",
  lookback = 2,
  assess_stop = 1
)
assess_stop = 1<br>)<br># Because `lookback = 2`, three years are required to form a "complete"
)<br># Because `lookback = 2`, three years are required to form a "compl<br># window of data. To allow partial windows, set `complete = FALSE`.
# Here that first constructs two expanding windows until a complete three
# year window can be formed, at which point we switch to a sliding window.
sliding_period(
  Chicago,
  date,
  "year",
  lookback = 2,
  assess_stop = 1,
  complete = FALSE
)
# Alternatively, you could break the resamples up by month. Here we'll
)<br># Alternatively, you could break the resamples up by month. Here we'll<br># use an expanding monthly window by setting `lookback = Inf`, and each
# assessment set will contain two months of data. To ensure that we have
# Alternatively, you could break the resamples up by month. Here we'll<br># use an expanding monthly window by setting `lookback = Inf`, and each<br># assessment set will contain two months of data. To ensure that we have<br># enou
# use an expanding monthly window by setting `lookback = Inf`, and ea<br># assessment set will contain two months of data. To ensure that we h<br># enough data to fit our models, we'll `skip` the first 4 expanding w<br># Finally, t
# each resample.
sliding_period(
  Chicago,
  date,
  "month",
  lookback = Inf,assess_stop = 2,
```
#### <span id="page-44-0"></span>tidy.rsplit 45

```
skip = 4,step = 2)
```
tidy.rsplit *Tidy Resampling Object*

# Description

The tidy function from the **broom** package can be used on rset and rsplit objects to generate tibbles with which rows are in the analysis and assessment sets.

# Usage

```
## S3 method for class 'rsplit'
tidy(x, unique_ind = TRUE, \ldots)
## S3 method for class 'rset'
\text{tidy}(x, \text{ unique\_ind} = \text{TRUE}, \dots)## S3 method for class 'vfold_cv'
tidy(x, \ldots)## S3 method for class 'nested_cv'
tidy(x, unique_ind = TRUE, \ldots)
```
#### **Arguments**

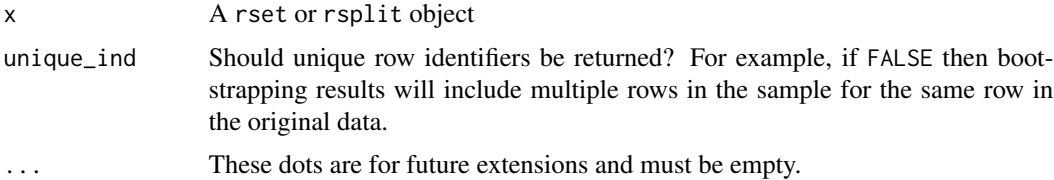

### Details

Note that for nested resampling, the rows of the inner resample, named inner\_Row, are *relative* row indices and do not correspond to the rows in the original data set.

# Value

A tibble with columns Row and Data. The latter has possible values "Analysis" or "Assessment". For rset inputs, identification columns are also returned but their names and values depend on the type of resampling. vfold\_cv contains a column "Fold" and, if repeats are used, another called "Repeats". bootstraps and mc\_cv use the column "Resample".

# Examples

```
library(ggplot2)
theme_set(theme_bw())
set.seed(4121)
cv \leftarrow \text{tidy}(vfold\_cv(mtcars, v = 5))ggplot(cv, aes(x = Fold, y = Row, fill = Data)) +geom_tile() +
  scale_fill_brewer()
set.seed(4121)
rcv \le tidy(vfold_cv(mtcars, v = 5, repeats = 2))
ggplot(rcv, aes(x = Fold, y = Row, fill = Data)) +geom_tile() +
  facet_wrap(~Repeat) +
  scale_fill_brewer()
set.seed(4121)
mccv \leftarrow \text{tidy}(mc_ccv(mtcars, times = 5))ggplot(mccv, aes(x = Resample, y = Row, fill = Data)) +geom_tile() +
  scale_fill_brewer()
set.seed(4121)
bt <- tidy(bootstraps(mtcars, time = 5))
ggplot(bt, aes(x = Resample, y = Row, fill = Data)) +geom_tile() +
  scale_fill_brewer()
dat \leq data.frame(day = 1:30)
# Resample by week instead of day
ts_cv <- rolling_origin(dat,
  initial = 7, assess = 7,
  skip = 6, cumulative = FALSE
)
ts_cv \leftarrow tidy(ts_cv)ggplot(ts_cv, aes(x = Resample, y = factor(Row), fill = Data)) +geom_tile() +
  scale_fill_brewer()
```
<span id="page-45-1"></span>validation\_set *Create a Validation Split for Tuning*

#### Description

Create a Validation Split for Tuning

<span id="page-45-0"></span>

#### <span id="page-46-0"></span>vfold\_cv 47

# Usage

```
validation_set(split, ...)
## S3 method for class 'val_split'
analysis(x, ...)
## S3 method for class 'val_split'
assessment(x, ...)
## S3 method for class 'val_split'
training(x, ...)
## S3 method for class 'val_split'
validation(x, ...)
## S3 method for class 'val_split'
testing(x, \ldots)
```
# Arguments

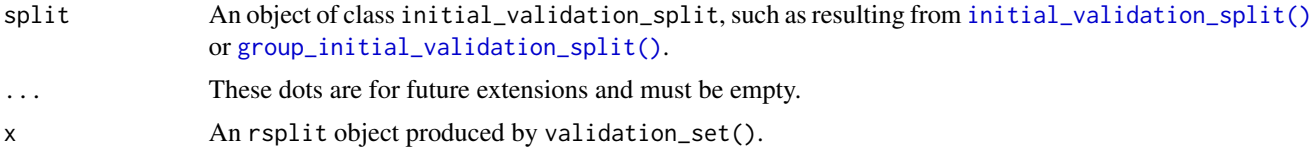

# Value

An tibble with classes validation\_set, rset, tbl\_df, tbl, and data.frame. The results include a column for the data split object and a column called id that has a character string with the resample identifier.

# Examples

```
set.seed(1353)
car_split <- initial_validation_split(mtcars)
car_set <- validation_set(car_split)
```
vfold\_cv *V-Fold Cross-Validation*

#### Description

V-fold cross-validation (also known as k-fold cross-validation) randomly splits the data into V groups of roughly equal size (called "folds"). A resample of the analysis data consists of V-1 of the folds while the assessment set contains the final fold. In basic V-fold cross-validation (i.e. no repeats), the number of resamples is equal to V.

#### <span id="page-47-0"></span>Usage

 $vfold\_cv(data, v = 10, repeats = 1, strata = NULL, breaks = 4, pool = 0.1, ...)$ 

#### Arguments

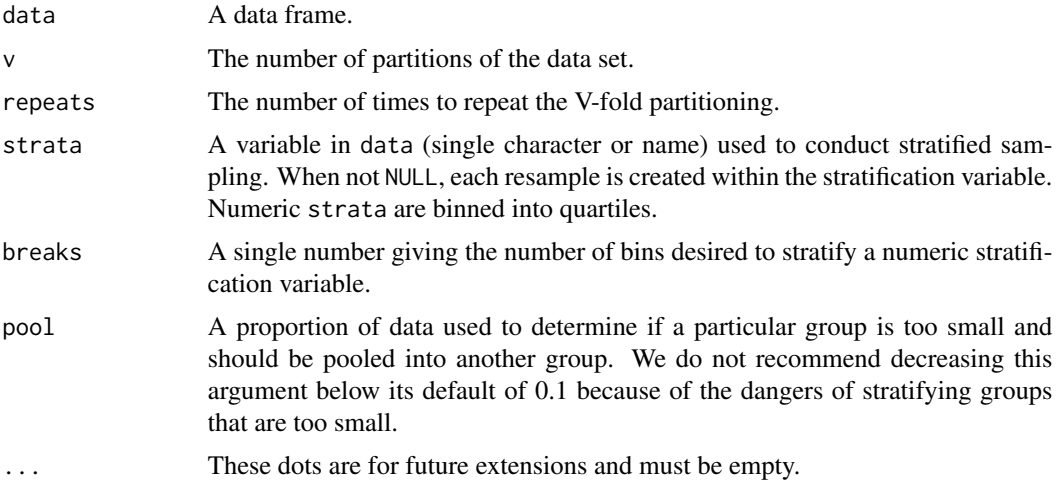

#### Details

With more than one repeat, the basic V-fold cross-validation is conducted each time. For example, if three repeats are used with  $v = 10$ , there are a total of 30 splits: three groups of 10 that are generated separately.

With a strata argument, the random sampling is conducted *within the stratification variable*. This can help ensure that the resamples have equivalent proportions as the original data set. For a categorical variable, sampling is conducted separately within each class. For a numeric stratification variable, strata is binned into quartiles, which are then used to stratify. Strata below 10% of the total are pooled together; see [make\\_strata\(\)](#page-25-1) for more details.

#### Value

A tibble with classes vfold\_cv, rset, tbl\_df, tbl, and data.frame. The results include a column for the data split objects and one or more identification variables. For a single repeat, there will be one column called id that has a character string with the fold identifier. For repeats, id is the repeat number and an additional column called id2 that contains the fold information (within repeat).

```
vfold_cv(mtcars, v = 10)vfold_cv(mtcars, v = 10, repeats = 2)library(purrr)
data(wa_churn, package = "modeldata")
set.seed(13)
folds1 \le vfold_cv(wa_churn, v = 5)
```

```
vfold_cv 49
```

```
map_dbl(
  folds1$splits,
 function(x) {
   dat <- as.data.frame(x)$churn
    mean(data == "Yes")}
\overline{)}set.seed(13)
folds2 <- vfold_cv(wa_churn, strata = churn, v = 5)
map_dbl(
  folds2$splits,
  function(x) {
    dat <- as.data.frame(x)$churn
    mean(data == "Yes")}
)
set.seed(13)
folds3 <- vfold_cv(wa_churn, strata = tenure, breaks = 6, v = 5)
map_dbl(
 folds3$splits,
 function(x) {
    dat <- as.data.frame(x)$churn
    mean(dat == "Yes")
 }
\overline{)}
```
# <span id="page-49-0"></span>**Index**

```
.get_fingerprint, 3
add_resample_id, 4
all.vars(), 11
analysis (as.data.frame.rsplit), 5
analysis.val_split (validation_set), 46
apparent, 5
as.data.frame.rsplit, 5
assessment (as.data.frame.rsplit), 5
assessment.val_split (validation_set),
        46
bootstraps, 6
caret2rsample (rsample2caret), 39
clustering_cv, 8
complement, 10
form_pred, 11
get_rsplit, 12
group_bootstraps, 12
group_initial_split (initial_split), 16
group_initial_validation_split
        (initial_validation_split), 18
group_initial_validation_split(), 47
group_mc_cv, 14
group_vfold_cv, 15
initial_split, 16
initial_time_split (initial_split), 16
initial_validation_split, 18
initial_validation_split(), 47
initial_validation_time_split
        (initial_validation_split), 18
int_bca (int_pctl), 21
int_pctl, 21
int_pctl(), 34
int_t (int_pctl), 21
int_t(), 34
```
labels.rset, [23](#page-22-0) labels.rsplit, [24](#page-23-0) labels.vfold\_cv *(*labels.rset*)*, [23](#page-22-0) language, *[31](#page-30-0)* loo\_cv, [24](#page-23-0) make\_splits, [25](#page-24-0) make\_splits(), *[27,](#page-26-0) [28](#page-27-0)* make\_strata, [26](#page-25-0) make\_strata(), *[7](#page-6-0)*, *[18](#page-17-0)*, *[20](#page-19-0)*, *[29](#page-28-0)*, *[48](#page-47-0)* manual\_rset, [27](#page-26-0)  $mc$ <sub>\_cv</sub>,  $28$ nested\_cv, [30](#page-29-0) permutations, [31](#page-30-0) populate, [32](#page-31-0) populate(), *[11](#page-10-0)* reg\_intervals, [33](#page-32-0) reg\_intervals(), *[22](#page-21-0)* reshuffle\_rset, [34](#page-33-0) reverse\_splits, [35](#page-34-0) rolling\_origin, [36](#page-35-0) rolling\_origin(), *[43](#page-42-0)* rsample-dplyr, [38](#page-37-0) rsample2caret, [39](#page-38-0) rset\_reconstruct, [39](#page-38-0) slide-resampling, [40](#page-39-0) slider::slide(), *[43](#page-42-0)* slider::slide\_index(), *[43](#page-42-0)* slider::slide\_period(), *[43](#page-42-0)* sliding\_index *(*slide-resampling*)*, [40](#page-39-0) sliding\_index(), *[37](#page-36-0)* sliding\_period *(*slide-resampling*)*, [40](#page-39-0) sliding\_period(), *[37](#page-36-0)* sliding\_window *(*slide-resampling*)*, [40](#page-39-0) sliding\_window(), *[37](#page-36-0)* stats::dist(), *[9](#page-8-0)* stats::hclust(), *[9](#page-8-0)*

# $I<sub>N</sub>$  in  $I<sub>N</sub>$  is  $I<sub>N</sub>$  in  $I<sub>N</sub>$  in

```
stats::kmeans()
,
9
stats::terms()
, 11
testing
(initial_split
)
, 16
testing()
, 20
testing.initial_validation_split (initial_validation_split
)
, 18
testing.val_split
(validation_set
)
, 46
tidy.nested_cv
(tidy.rsplit
)
, 45
tidy.rset
(tidy.rsplit
)
, 45
tidy.rsplit
, 45
tidy.vfold_cv
(tidy.rsplit
)
, 45
training
(initial_split
)
, 16
training()
, 20
training.initial_validation_split (initial_validation_split)
, 18
training.val_split
(validation_set
)
, 46
validation
(initial_validation_split
)
,
         18
validation()
, 20
validation.val_split
(validation_set
)
,
         46
validation_set
, 46
validation_set()
, 19
, 20
vfold_cv
, 47
```